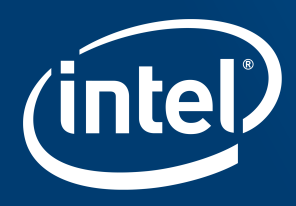

# Linux Plumbers 2020 **CPU offline using Hardware Feedback Interface**

## **Background**

- Intel® Speed Select Technology-Performance Profile
	- Dynamically allow to increase TDP by keeping some specific cores in C6 (+95% residency)
	- Current deployment model is driven by user space (two step process)
		- User gives command to switch
		- Then based on the profile, offline/online CPUs
			- Trust user to identify correct CPUs for offline/online
		- Exploring using hardware feedback Interface to avoid user error

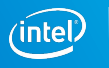

#### Intel® Hardware Feedback Interface

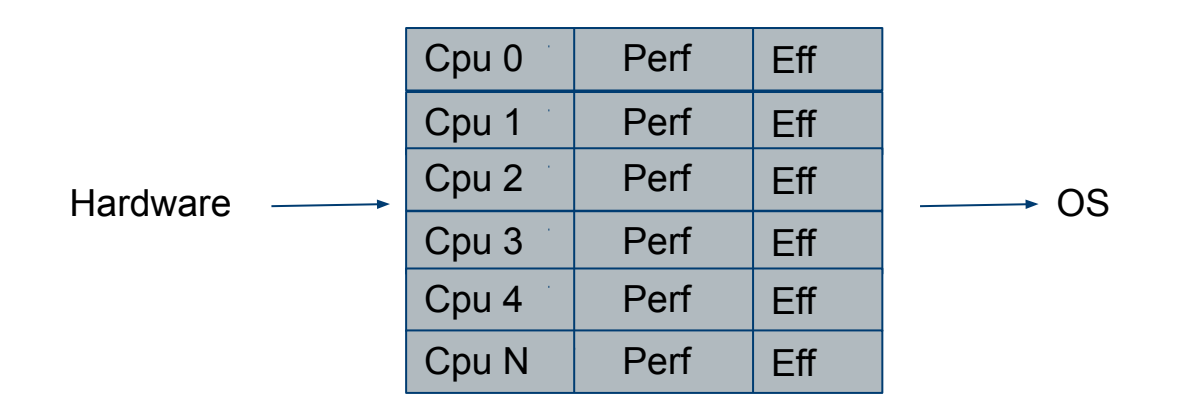

Special : Perf == 0 to indicate, don't schedule anything on that CPU. This needs something more than setting arch\_scale\_cpu\_capacity().

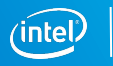

#### Implementation choice for perf == 0

- CPU online/offline
- **·** Idle injection
- Use arch\_scale\_cpu\_capacity()

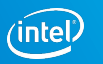

## Trigger CPU online/offline from OS

- Use add\_cpu() and remove\_cpu()
	- Standard interface from include/linux/cpu.h
	- Used at other places in the kernel
	- CPU0 online/offline is conditional
		- CONFIG option or kernel command line
		- Conditional, may fail on some platforms

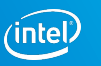

## Idle Injection

- Natural choice, as we want to force some CPUs to idle
	- But not for thermal urgency but for long term
- Can't set idle inject set duration: run\_time to 0
- Any low run time to meet +95% C6, causes issues
	- For example on a live system:

INFO: task kworker/x: blocked for more than xx seconds.

NOHZ: local\_softirq\_pending …

Marking TSC unstable due to clocksource watchdog

NOHZ: local\_softirq\_pending 20a

NETDEV WATCHDOG: enp1s0 (igb): transmit queue 1 timed out

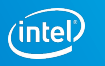

## Use arch scale cpu\_capacity()

- We will have this support for other platforms to notify asym performance
- On a busy (overloaded )system, every CPU will be used irrespective of any capacity

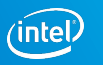

## Capacity == 0 or 1 on CPU 2 and 6

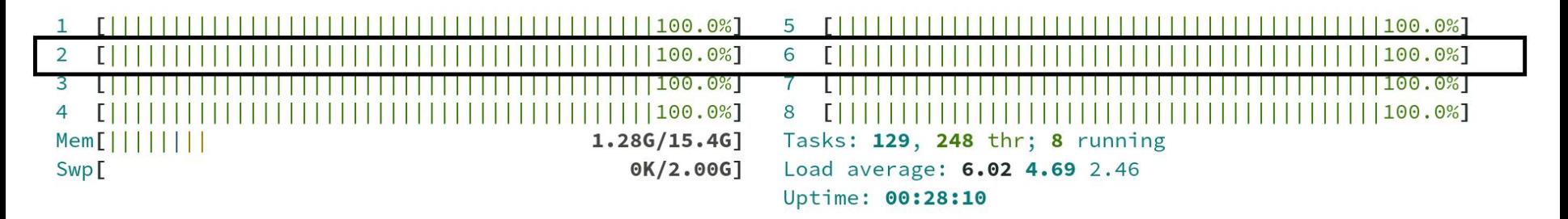

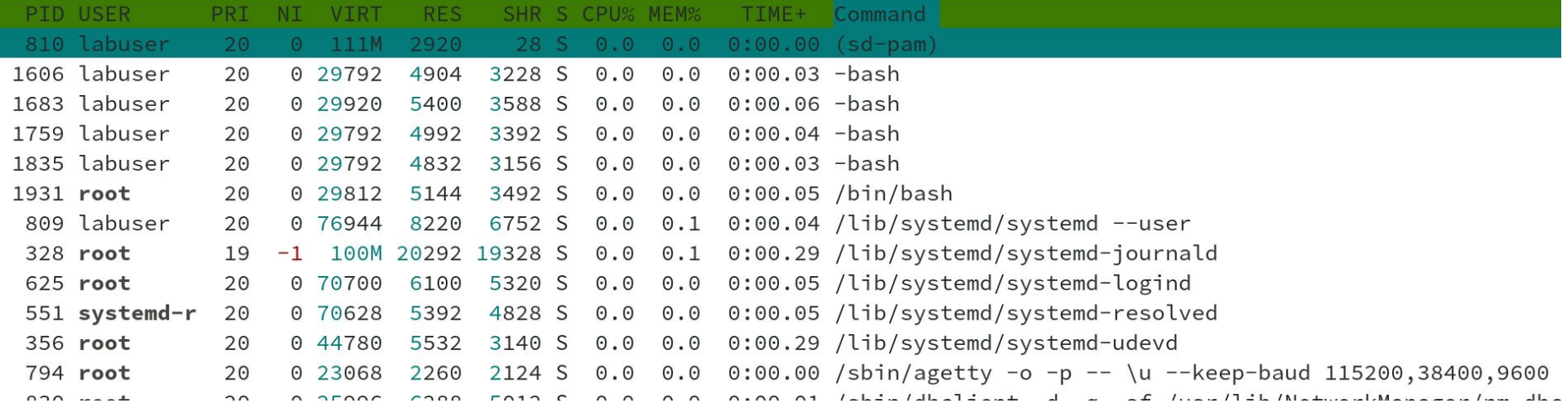

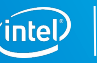

#### This can be addressed:

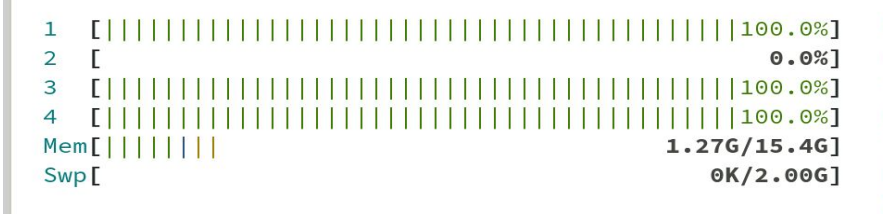

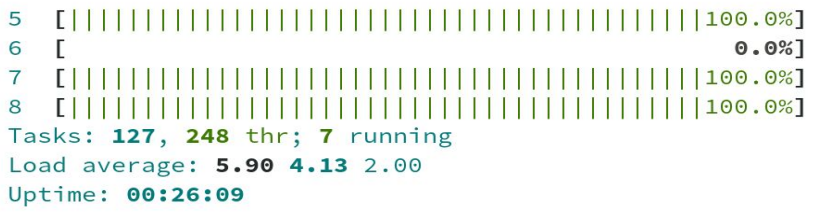

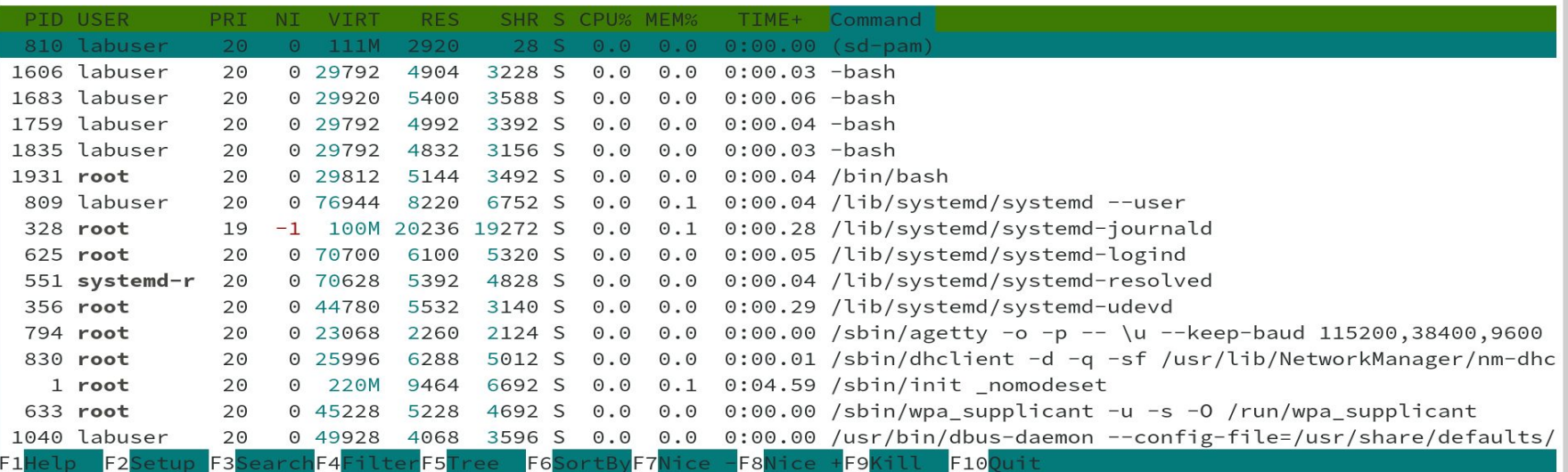

## Summary of changes

- Treat capacity orig  $of(cpu) == 0$  special
	- Wakeup\_path (fast, slow); Don't select this CPU
	- Busy load balance, same as !cpu\_active(target\_cpu)
	- Idle load balance, same as !cpu\_active(target\_cpu)

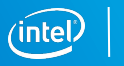

## Some differences with CPU online/offline

- CPUs are still part of CPU set, so user can still use taskset
- RT tasks and interrupts are still scheduled on those CPUs
- CPU offline moves the affenitized tasks

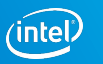

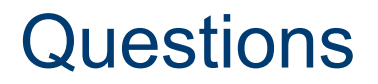

- $\blacksquare$  Is there any issue is doing special scheduling for capacity orig of() == 0?
	- May be it already means something on other platforms.
- What type of tests to execute to check side effect?
- What other issues, I have to look for?

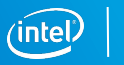

12